## SAP ABAP table BAPIMEPOSERIALNO {Serial Numbers in Purchase Order BAPIs}

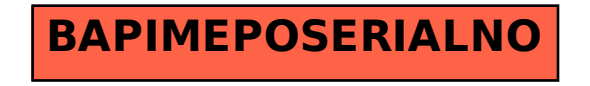